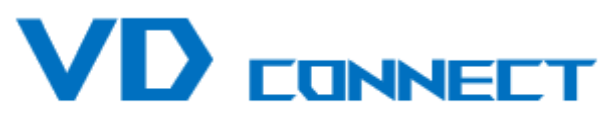

Virginie DENISSE - 06.10.64.40.72

Développement Formation Accompagnement sur mesure

# **ACCESS**

**Macros**

# **Plan de formation N° 0032 : ACCESS - Macros**

# **Durée : 2 jours (14h)**

#### **PARTICIPANTS / PRE-REQUIS**

Toute personne souhaitant optimiser une base de données sous Access

Bonne connaissance de l'environnement Windows. Utilisation courante d'une base Access.

#### **OBJECTIFS PEDAGOGIQUES**

Automatiser des tâches en utilisant les macros d'Access.

#### **MOYENS PEDAGOGIQUES**

Réflexion de groupe et apports théoriques du formateur Travail d'échange avec les participants sous forme de réunion-discussion Utilisation de cas concrets issus de l'expérience professionnelle Validation des acquis par des exercices de synthèse Alternance entre apports théoriques et exercices pratiques (en moyenne 30 et 70%) Remise d'un support de cours. Assistance post-formation d'une durée de 1 an sur le contenu de la formation via notre adresse mail vd@vd-connect.com

#### **MOYENS PERMETTANT LE SUIVI DE L'EXECUTION ET DES RESULTATS**

Feuille de présence signée en demi-journée, Evaluation des acquis tout au long de la formation, Questionnaire de satisfaction, Attestation de stage à chaque apprenant, Positionnement préalable oral ou écrit, Evaluation formative tout au long de la formation, Evaluation sommative faite par le formateur ou à l'aide des certifications disponibles.

#### **MOYENS TECHNIQUES EN PRESENTIEL**

Accueil des stagiaires dans une salle dédiée à la formation, équipée d'ordinateurs, d'un vidéo projecteur d'un tableau blanc.

#### **MOYENS TECHNIQUES DES CLASSES A DISTANCE**

A l'aide d'un logiciel comme Teams, Zoom etc... un micro et éventuellement une caméra pour l'apprenant, suivez une formation en temps réel et entièrement à distance. Lors de la classe en ligne, les apprenants interagissent et communiquent entre eux et avec le formateur.

Les formations en distanciel sont organisées en Inter-Entreprise comme en Intra-Entreprise. L'accès à l'environnement d'apprentissage (support de cours, labs) ainsi qu'aux preuves de suivi et d'assiduité (émargement, évaluation) est assuré. Les participants recevront une convocation avec lien de connexion

Pour toute question avant et pendant le parcours, une assistance technique et pédagogique est à disposition par mail et par téléphone auprès de notre équipe par téléphone au 06.10.64.40.72 ou par mail à vd@vd-connect.com

#### **ORGANISATION**

Les cours ont lieu de 9h00-12h30 et de 13h30-17h00.

#### **PROFIL FORMATEUR**

Nos formateurs sont des experts dans leurs domaines d'intervention

Leur expérience de terrain et leurs qualités pédagogiques constituent un gage de qualité.

#### **ACCESSIBILITE**

Les personnes atteintes de handicap souhaitant suivre cette formation sont invitées à nous contacter directement, afin d'étudier ensemble les possibilités de suivre la formation.

#### **MISE A JOUR**

01/04/2022

# **Plan de formation N° 0032 : ACCESS - Macros**

**Durée : 2 jours (14h)**

#### **Créer une macro**

- Quand créer une macro ?
- l L'environnement macro
- l Afficher toutes les commandes

#### **Créer une sous-macro**

#### **Les Outils**

• Le générateur d'expression

## **Les commandes**

- **SauvegarderEnregistrement**
- **•** FermerFenêtre
- **·** DéfinirValeur
- l DéfinirValeur avec la fonction RechDom
- AtteindreEnregistrement
- **·** AtteindreContrôle
- ExécuterCommandeMenu
- **•** AfficherTousEnreg
- **TrouverEnregistrement**

# **Mettre une condition**

## **Faire une boucle**

- l Détail de la macro Initialisation
- l Détail de la macro Boucle

# **Faire du chaînage de macros**

# **Affecter une macro**

- $\bullet$  A un bouton
- $\bullet$  A un champ
- $\bullet$  Au formulaire

# **Données externes**

- l Importer des données Excel
- l Exporter des données Excel
- l Envoyer un mail avec une pièce jointe